# **Lösungsvorschläge**

## **Linearfaktorzerlegung**

a) 
$$
f(x)=x^2-6x+9
$$
  $\frac{1}{2x}$   $\frac{1}{6x}$   $(x-3)^2$   
\nb)  $f(x)=2x^2+12x+18=2(x^2+6x+9)$   $\frac{1}{1-8x}$   $\frac{1}{6x}$   $\frac{1}{6x}$   $\frac{1}{4x}$   $\frac{1}{4x}$   $\frac{$ 

Nach dem Satz vom Nullprodukt ist

$$
x_1 = 0 \ \lor \ -\frac{2}{3}x + 2x + \frac{8}{3} = 0
$$

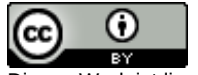

Dieses Werk ist lizenziert unter einer Creative Commons Namensnennung 4.0 International Lizenz. 2010 Henrik Horstmann 2

$$
-\frac{2}{3}x^2 + 2x + \frac{8}{3} = 0 \mid \cdot 3
$$
  
\n
$$
-2x^2 + 6x + 8 = 0
$$
  
\n**Setze**  $a = -2$ ,  $b = 6$ ,  $c = 8$  in die Lösungsformel ein:  
\n
$$
x_{1,2} = \frac{-6 \pm \sqrt{6^2 - 4 \cdot (-2) \cdot 8}}{2 \cdot (-2)}
$$
  
\n
$$
= \frac{-6 \pm \sqrt{36 + 64}}{-4}
$$
  
\n
$$
= \frac{-6 \pm 10}{-4}
$$
  
\n
$$
= \frac{-6 \pm 10}{-4}
$$
  
\n
$$
x_2 = 4
$$
  
\n
$$
x_3 = -1
$$
  
\n
$$
\Rightarrow f(x) = -\frac{2}{3}x(x-4)(x+1)
$$
  
\n
$$
f(x) = \frac{9}{4}x^4 - 2x^2 + \frac{4}{9} = \frac{9}{4}\left(x^4 - \frac{8}{9}x^2 + \frac{16}{81}\right)_{2. \text{ biconmsche}} = \frac{9}{4}\left(x^2 - \frac{4}{9}\right)^2 \lim_{\text{biconmsche}} = \frac{9}{4}\left(\left(x - \frac{2}{3}\right)\left(x + \frac{2}{3}\right)\right)^2
$$
  
\n
$$
= \frac{9}{4}\left(x - \frac{2}{3}\right)^2 \left(x + \frac{2}{3}\right)^2
$$

## **Funktionsgleichungen aufstellen**

f)

A) 
$$
f(x) = -\frac{3}{2}(x+1)(x-2) = -\frac{3}{2}x^2 + \frac{3}{2}x + 3
$$

B) 
$$
f(x)=\frac{1}{6}(x+4)(x-1)(x-3)=\frac{1}{6}x^3-\frac{13}{6}x^2+2
$$

C) 
$$
f(x)=\frac{1}{15}(x+4)(x+2)x(x-3)=\frac{1}{15}x^4+\frac{1}{5}x^3-\frac{2}{3}x^2-\frac{8}{5}x
$$

D) Bei diesem Graphen sind die Nullstellen schlecht ablesbar. Allerdings schneidet die Gerade mit der Gleichung *y*=1 den Graphen exakt an den Stellen *x*=−3 , *x*=0 und *x*=2 :

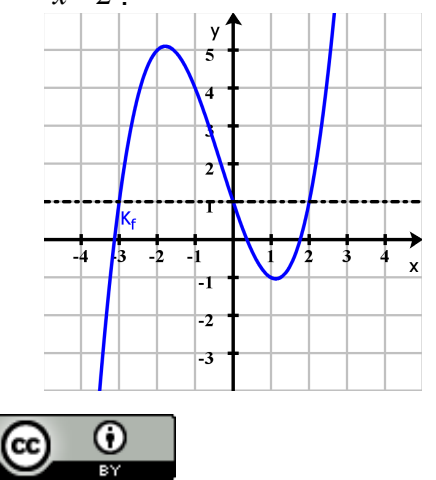

Dieses Werk ist lizenziert unter einer Creative Commons Namensnennung 4.0 International Lizenz. 2010 Henrik Horstmann 3 Verschiebe den Graphen deshalb um 1 LE nach unten:

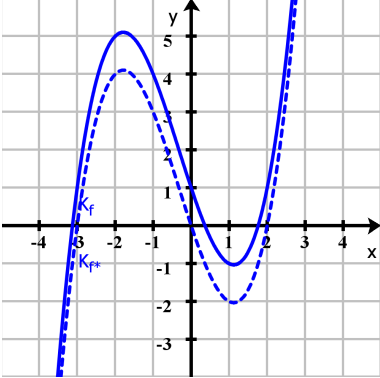

Die Funktionsgleichung zu dem verschobenen Graphen lässt sich nun mit Hilfe der Nullstellen und dem Punkt *P*(−1 ∣ 3) bestimmen:

$$
f^{*}(x) = \frac{1}{2}(x+3)x(x-2) = \frac{1}{2}x^{3} + \frac{1}{2}x^{2} - 3x
$$

die gesucht Funktionsgleichung ist  $f(x)=f^*(x)+1=\frac{1}{2}$ 2  $x^3 + \frac{1}{2}$ 2  $x^2-3x+1$ .

#### **Parameter bestimmen**

a) Bestimme die Lösungen der Gleichung  $\frac{2}{3}$  $x^2 - \frac{8}{3}$ 3  $+\frac{8}{2}$  $\frac{8}{3} = 0$  :

$$
\frac{2}{3}x^2 - \frac{8}{3}x + \frac{8}{3} = 0 \quad | \cdot 3
$$
\n
$$
2x^2 - 8x + 8 = 0
$$
\nSetze  $a = 2$ ,  $b = -8$ ,  $c = 8$  in die Lösungsformel ein:

\n
$$
x_{1,2} = \frac{8 \pm \sqrt{(-8)^2 - 4 \cdot 2 \cdot 8}}{2 \cdot 2}
$$
\n
$$
= \frac{8 \pm \sqrt{64 - 64}}{4}
$$
\n
$$
= \frac{8 \pm \sqrt{0}}{4}
$$
\n
$$
= \frac{8 \pm 0}{4}
$$
\n
$$
x_1 = 2
$$
\n
$$
x_2 = 2
$$
\n
$$
\Rightarrow a = -2
$$

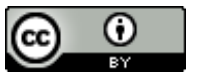

Dieses Werk ist lizenziert unter einer Creative Commons Namensnennung 4.0 International Lizenz. 2010 Henrik Horstmann 4 | **Album** 4 | **Album 4 | <b>Album 4 | Album 4 | Album 4 | Album 4 | Album 4 | Album 4 | Album 4 | Album 4 | Album 4 | Album 4 | Album 4 | Album 4 | Album 4 | Albu** 

b) Bestimme die Lösungen der Gleichung 2 *x* <sup>2</sup>−<sup>6</sup> *<sup>x</sup>*−36=<sup>0</sup> :

$$
2x^{2}-6x-36 = 0
$$
  
\nSetze  $a=2$ ,  $b=-6$ ,  $c=-36$  in die Lösungsformel ein:  
\n
$$
x_{1, 2} = \frac{6 \pm \sqrt{(-6)^{2} - 4 \cdot 2 \cdot (-36)}}{2 \cdot 2}
$$
\n
$$
= \frac{6 \pm \sqrt{36 + 288}}{4}
$$
\n
$$
= \frac{6 \pm \sqrt{324}}{4}
$$
\n
$$
x_{1} = 6
$$
\n
$$
x_{2} = -3
$$
\n
$$
\Rightarrow a=-3
$$

c) Bestimme die Lösungen der Gleichung *x* 3 + *x* <sup>2</sup>−6 *x*=0 :

$$
x^{3} + x^{2} - 6x = 0
$$
  
\n
$$
x(x^{2} + x - 6) = 0
$$
  
\n⇒  $x = 0$  oder  $x^{2} + x - 6 = 0$   
\nSetze  $a = 1$ ,  $b = 1$ ,  $c = -6$  in die Lösungsformel ein:  
\n
$$
x_{2, 3} = \frac{-1 \pm \sqrt{12 - 4 \cdot 1 \cdot (-6)}}{2 \cdot 1}
$$
  
\n
$$
= \frac{-1 \pm \sqrt{1 + 24}}{2}
$$
  
\n
$$
= \frac{-1 \pm \sqrt{25}}{2}
$$
  
\n
$$
= \frac{-1 \pm 5}{2}
$$
  
\n
$$
x_{2} = 2
$$
  
\n
$$
x_{3} = -3
$$
  
\n⇒  $a = -2$ 

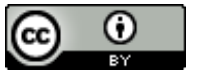

Dieses Werk ist lizenziert unter einer Creative Commons Namensnennung 4.0 International Lizenz. 2010 Henrik Horstmann 5. 2020 For the Community of The Community of The Community Community of The Community of The Community of The Community of The Community of The Community of The Community of The Community of The Comm

d) Bestimme die Lösungen der Gleichung  $\,\frac{1}{2}$  $x^2$  + 2  $x-\frac{5}{2}$  $\frac{5}{2} = 0$  :

$$
\frac{1}{2}x^2 + 2x - \frac{5}{2} = 0 \mid \cdot 2
$$
  
\n
$$
x^2 + 4x - 5 = 0
$$
  
\nSetze  $a = 1$ ,  $b = 4$ ,  $c = -5$  in die Lösungsformel ein:  
\n
$$
x_{1, 2} = \frac{-4 \pm \sqrt{(4)^2 - 4 \cdot 1 \cdot (-5)}}{2 \cdot 1}
$$
  
\n
$$
= \frac{-4 \pm \sqrt{16 + 20}}{2}
$$
  
\n
$$
= \frac{-4 \pm \sqrt{36}}{2}
$$
  
\n
$$
= \frac{-4 \pm 6}{2}
$$
  
\n
$$
x_1 = 1
$$
  
\n
$$
x_2 = -5
$$
  
\n
$$
\Rightarrow a = 1 \land b = 5 \text{ oder } a = -5 \land b = -1
$$

#### **Modellieren**

- a) Funktionsgleichung der Parabel aufstellen: Nullstellen bei  $x=-2$  und  $x=2$  ⇒  $f(x)=a(x-2)(x+2)$ Die Kurve geht durch den Punkt *P*(1,5∣−1,05) *f* (1,5)=*a*(−0,5)3,5=−1,75 *a*=−1,05 ⇒ *a*=0,6 Tiefe des Kanals ist − *f* (0)=2,4m .
- b) Funktionsgleichung der Parabel aufstellen: Nullstellen bei *x*=−30 und *x*=30 ⇒  $f(x)=a(x-30)(x+30)$ Die Kurve geht durch den Punkt *P*(15∣30)

*f* (15)=*a*(−15)45=−675*a*=30 ⇒ *a*=− 2 45

Höhe der Brücke ist *f* (0)=40m .

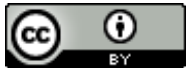

Dieses Werk ist lizenziert unter einer Creative Commons Namensnennung 4.0 International Lizenz. 2010 Henrik Horstmann 6 | **Calculation Community Community** Community Community Community Community Community Co